<span id="page-0-1"></span>**datetime display formats —** Display formats for dates and times

[Syntax](#page-0-0) [Description](#page-2-0) [Remarks and examples](#page-3-0) [Also see](#page-4-0)

# <span id="page-0-0"></span>**Syntax**

The formats for displaying Stata internal form (SIF) dates and times in human readable form (HRF) are

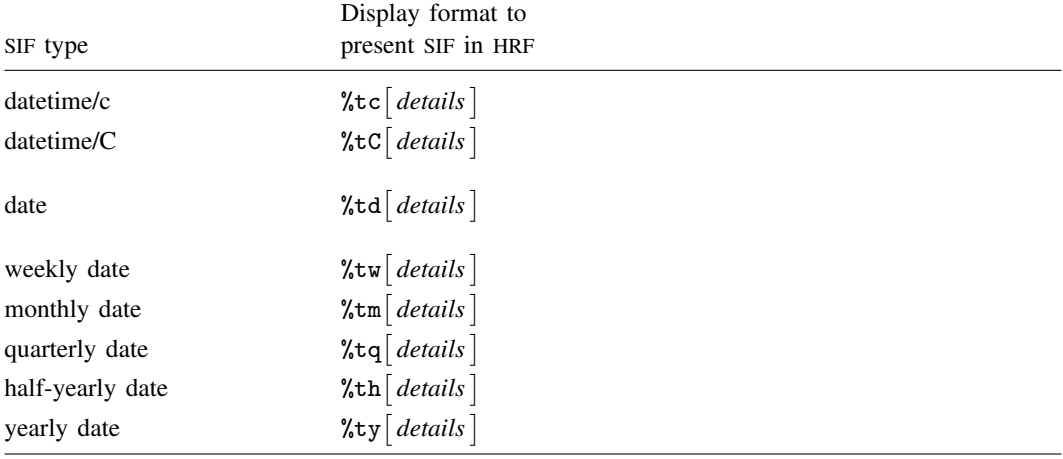

The optional *details* allows you to control how results appear and is composed of a sequence of the following codes:

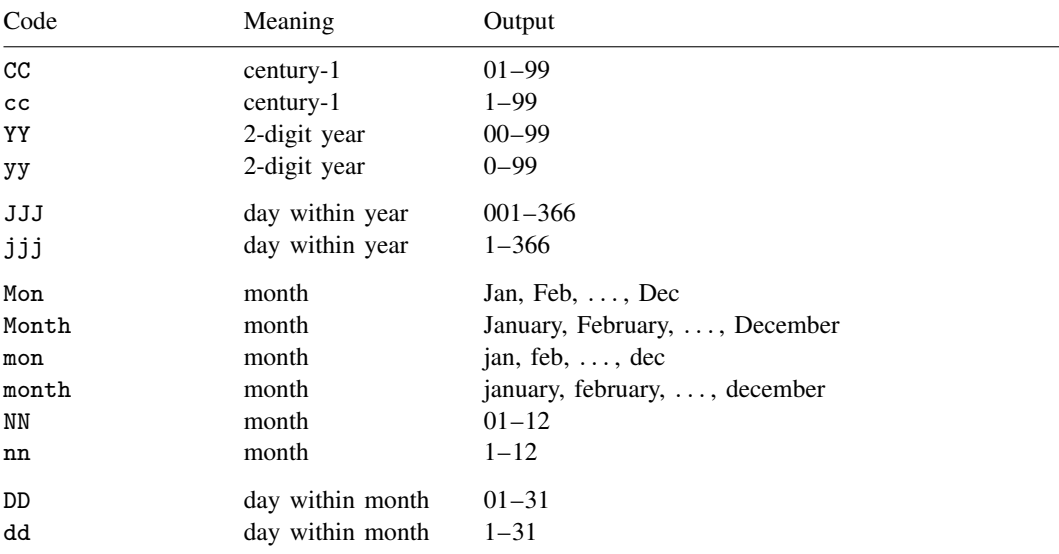

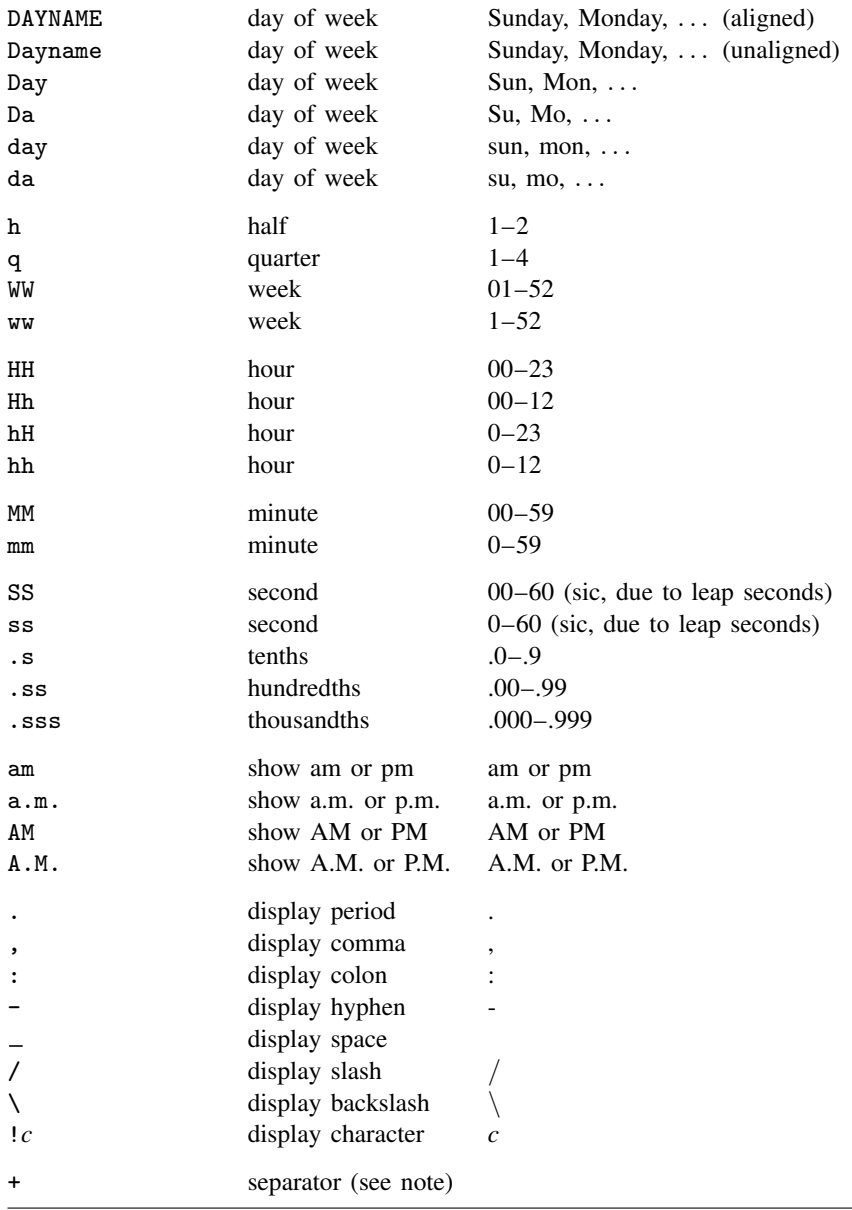

Note: + displays nothing; it may be used to separate one code from the next to make the format more readable. + is never necessary. For instance, %tchh:MM+am and %tchh:MMam have the same meaning, as does %tc+hh+:+MM+am.

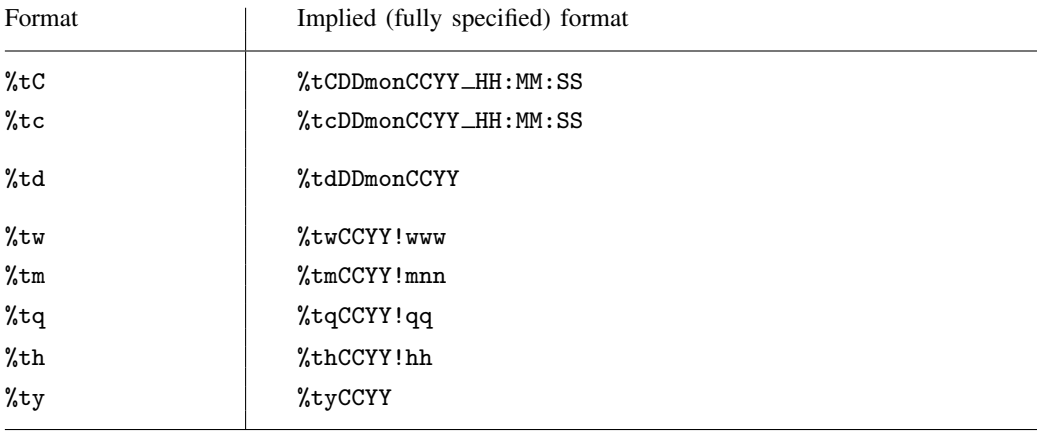

When *details* is not specified, it is equivalent to specifying

That is, typing

. format mytimevar %tc

has the same effect as typing

. format mytimevar %tcDDmonCCYY\_HH:MM:SS

Format %tcDDmonCCYY HH:MM:SS is interpreted as

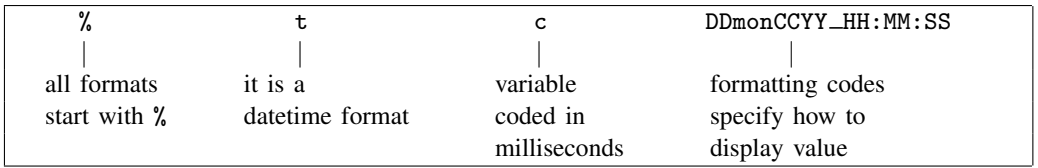

## <span id="page-2-0"></span>**Description**

Stata stores dates and times numerically in one of the eight SIFs. An SIF might be 18,282 or even 1,579,619,730,000. Place the appropriate format on it, and the 18,282 is displayed as 20jan2010 (%td). The 1,579,619,730,000 is displayed as 20jan2010 15:15:30 (%tc).

If you specify additional format characters, you can change how the result is displayed. Rather than 20jan2010, you could change it to 2010.01.20; January 20, 2010; or 1/20/10. Rather than 20jan2010 15:15:30, you could change it to 2010.01.20 15:15; January 20, 2010 3:15 pm; or Wed Jan 20 15:15:30 2010.

See [D] [datetime](http://www.stata.com/manuals13/ddatetime.pdf#ddatetime) for an introduction to Stata's dates and times.

### <span id="page-3-0"></span>**Remarks and examples stature and examples stature and examples stature and examples**

Remarks are presented under the following headings:

[Specifying display formats](#page-3-1) [Times are truncated, not rounded, when displayed](#page-4-1)

### <span id="page-3-1"></span>**Specifying display formats**

Rather than using the default format 20jan2010, you could display the SIF date variable in one of these formats:

> 2010.01.20 January 20, 2010 1/20/10

Likewise, rather than displaying the SIF datetime/c variable in the default format 20jan2010 15:15:30, you could display it in one of these formats:

2010.01.20 15:15 January 20, 2010 3:15 pm Wed Jan 20 15:15:30 2010

Here is how to do it:

- 1. 2010.01.20 format *mytdvar* %tdCCYY.NN.DD
- 2. January 20, 2010 format *mytdvar* %tdMonth\_dd, \_CCYY
- 3. 1/20/10 format *mytdvar* %tdnn/dd/YY
- 4. 2010.01.20 15:15 format  $mytcvar$ %tcCCYY.NN.DD\_HH:MM
- 5. January 20, 2010 3:15 pm format *mytcvar* %tcMonth\_dd, CCYY\_hh:MM\_am Code am at the end indicates that am or pm should be displayed, as appropriate.
- 6. Wed Jan 20 15:15:30 2010 format  $m$ ytcvar %tcDay\_Mon\_DD\_HH:MM:SS\_CCYY

In examples 1 to 3, the formats each begin with %td, and in examples 4 to 6, the formats begin with  $\%$ tc. It is important that you specify the opening correctly—namely, as  $\% + t + third$ *-character*. The third character indicates the particular SIF encoding type, which is to say, how the numeric value is to be interpreted. You specify  $\lambda$ tc... for datetime/c variables,  $\lambda$ tC... for datetime/C,  $\lambda$ td... for date, and so on.

The default format for datetime/c and datetime/C variables omits the fraction of seconds; 15:15:30.000 is displayed as 15:15:30. If you wish to see the fractional seconds, specify the format

%tcDDmonCCYY\_HH:MM:SS.sss

or

%tCDDmonCCYY HH:MM:SS.sss

as appropriate.

### <span id="page-4-1"></span>**Times are truncated, not rounded, when displayed**

Consider the time 11:32:59.999. Other, less precise, ways of writing that time are

11:32:59.99 11:32:59.9 11:32:59 11:32

That is, when you suppress the display of more-detailed components of the time, the parts that are displayed are not rounded. Stata displays time just as a digital clock would; the time is 11:32 right up until the instant that it becomes 11:33.

### <span id="page-4-0"></span>**Also see**

[D] [datetime](http://www.stata.com/manuals13/ddatetime.pdf#ddatetime) — Date and time values and variables

[D] [datetime business calendars](http://www.stata.com/manuals13/ddatetimebusinesscalendars.pdf#ddatetimebusinesscalendars) — Business calendars

[D] [datetime translation](http://www.stata.com/manuals13/ddatetimetranslation.pdf#ddatetimetranslation) — String to numeric date translation functions